# CURSO PHOTOSHOP Diseño Gráfico

Plan formación 2017/2018 Centro de Enseñanzas Empresariales Modalidad Presencial

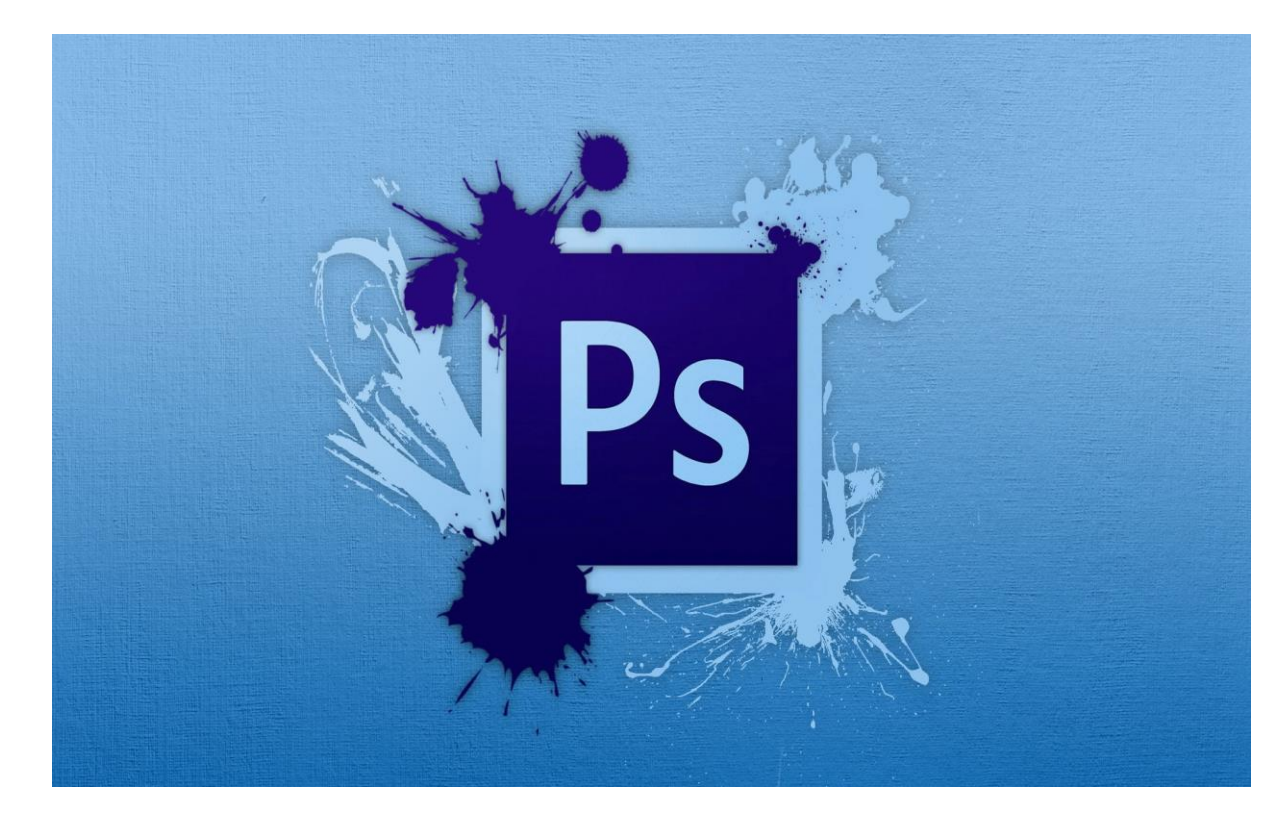

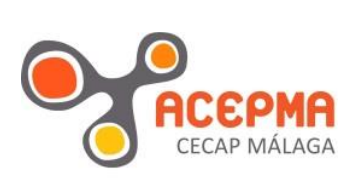

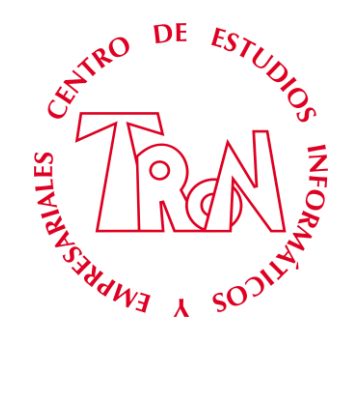

*C/Marques de Estella, 15 29670 San Pedro Alcántara Málaga Tfn.952782877 [www.informaticatron.es](http://www.informaticatron.es/) [info@informaticatron.es](mailto:info@informaticatron.es)*

**Desde 1987… 30 años al servicio de la Formación Empresarial**

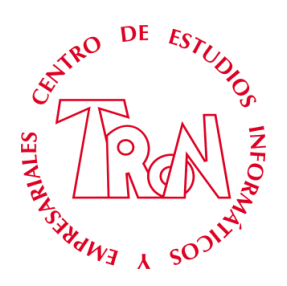

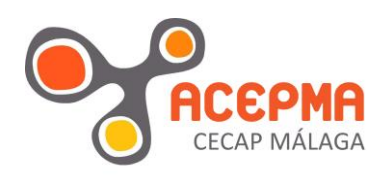

## **CURSO PHOTOSHOP DISEÑO GRAFICO**

**¿QUÉ ES?** Photoshop es una aplicación de dibujo Bitmap (raster) que funciona junto al sistema operativo Windows y Mac y en él hallamos herramientas de pintura y edición, tratamiento de color, filtros para realizar efectos especiales y todo aquello que pueda necesitarse para retocar una imagen de forma correcta.

> Pero, ¿qué es un programa de dibujo Bitmap? Es un programa que permite obtener imágenes desde cualquier dispositivo digital (cámaras, escáneres...), verlas en pantalla, y realizar diversos retoques posteriores. Éstos pueden implicar des de la simple corrección de color hasta cualquier modificación en el contenido. Además, el usuario puede obtener una copia impresa de sus trabajos, en diferentes calidades y formatos, dependiendo de cada necesidad.

> Photoshop puede ser un programa sencillo y, a la vez, complejo y potente, dependiendo del usuario que lo use. Puede generar imágenes de muy alta calidad a la vez que pueden generarse sus versiones para ser enviadas rápidamente por Internet.

> En la actualidad puede afirmarse, sin duda alguna, que se trata del programa más extendido y usado en el sector de las artes gráficas y el diseño, en cuanto a aplicaciones de retoque digital se refiere.además de poder guardar, exportar e imprimir imágenes.

**A QUIEN SE DIRIGE** Éste es un programa especializado pero también accesible para cualquier usuario que desee realizar variaciones y retoques a sus imágenes. Debería dirigirse a profesionales de las artes gráficas: diseñadores gráficos, fotógrafos, periodistas, editores, impresores, filmadores y diseñadores Web, pero también es usado por usuarios no profesionales que deseen plasmar sus propias fantasías y creaciones gráficas con un equipo informático

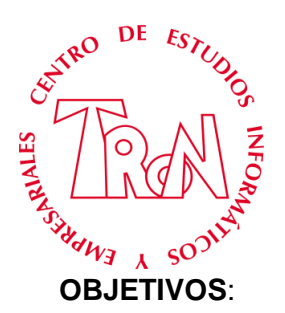

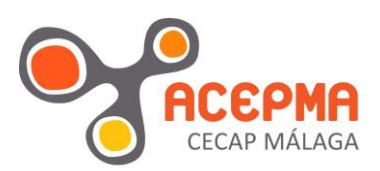

**OBJETIVOS:** Preparación profesional y capacitar al alumno para que sea capaz de conocer el programa de diseño gráfico más utilizado con el cual podrá obtener imágenes, realizar ajustes de color y tono, seleccionar, transformar, retocar, dibujar, editar, aplicar filtros para efectos especiales, usar texto, diseñar páginas web, optimizar imágenes para la web, además de poder guardar, exportar e imprimir imágenes. A lo largo del curso el estudiante experimentará con las distintas posibilidades y aplicaciones prácticas del programa, así como en el uso de sus utilidades. En él se estudian las opciones más elementales (herramientas de pintura, edición y visualización o el trabajo con capas) hasta opciones más avanzadas (canales alfa, trazados, corrección de color y procesos de impresión).

> Toda la materia estudiada en el curso se practica de forma constante usando imágenes reales que permiten al asistente conocer la realidad y la problemática del programa y sus aplicaciones. Las distintas herramientas van introduciéndose de forma paulatina incrementando el nivel y la dificultad de los ejercicios mientras avanza el curso

> y ejercicios prácticos. El alumno deberá comprender y manejar las herramientas y funcionalidad del programa al completo. Se le facilitarán al alumno los conocimientos necesarios para el uso mas optimo y eficiente del programa junto con su utilidad y aplicabilidad en el mundo del diseño grafico. Se utilizarán los medios audiovisuales, (profesor permanente) informáticos (aula con equipos informáticos), con acceso a Internet que se

> el momento de la inscripción, siendo efectiva la reserva en el momento que se compruebe el ingreso. Las plazas se reserva

**DURACIÓN**: 32 Horas

**COMIENZO** Noviembre

**HORARIOS**: 18:00 – 20:00 / Lunes a Jueves.

**METODOLOGIA**: El temario del curso estará formado por contenido teórico

**MATRICULA:** 30 Euros (Gratuita)

**COSTE**: 200 Euros. El coste de la matricula y del curso se abonara en

**PAGO:** ... En efectivo en el centro de estudios, talón o transferencia

**BANCO**: **SOLBANK /IBAN**: ES72 0081 0600 7900 0118 2323 **BIC**: BSABESBB

bancaria en el número indicado a continuación.

por riguroso orden de entrada del pago del curso.

requiera dentro de las lecciones prácticas.

**CANTIDAD**: 200 Euros (Matricula + Curso) (**Antes de realizar el ingreso consulte con el centro la disponibilidad de plazas**)

 $\mathfrak{D}$ 

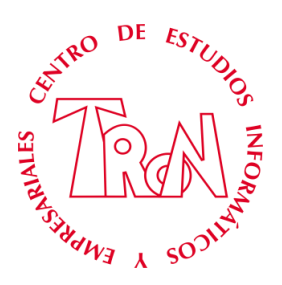

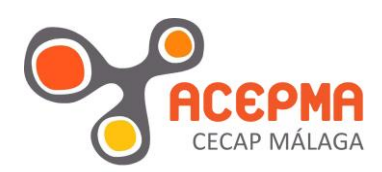

### *INDICE*

#### **Pintura y edición**

Abrir y cerrar archivos Utilización y guardado de las paletas Preparación del área de trabajo Uso de herramientas de pintura y edición. La caja de herramientas Redimensionar y cambiar la resolución de las imágenes Importación y exportación de bitmaps y vectores Preparación de imágenes para impresión y Web **Trabajo con selecciones** Herramientas de selección Cómo trabajar con selecciones. Mover y copiar Guardar las selecciones Selecciones en capas Manipulación de selecciones. Las máscaras de capa **Trazados, Máscaras y Canales** Uso de los trazados. Crear, guardar y eliminar Dibujar un trazado. Herramientas de dibujo y modificación Utilidad de un trazado. Rellenar, contornear y convertir un trazado a selección Selección de una gama de colores Uso de máscaras de selección Uso de los canales. Crear, guardar y eliminar Utilidad de un canal. Guardado de selecciones, creación de efectos especiales **El texto** Adición de texto a la imagen Herramientas de configuración del texto. Las paletas Carácter y Párrafo

Las capas de texto. Uso y limitaciones Técnicas para crear efectos especiales con los textos

#### **Las capas**

Uso de las capas. Crear, guardar, eliminar, duplicar... Opciones y modos de capas Vinculación, visualización de capas Máscaras de capa Combinar capas. Acoplar la imagen Transformación de capas. Girar, inclinar, escalar, bloquear... Los grupos de recorte Los estilos de capa Las capas de ajuste y de relleno

#### **El color**

Modos de color de la imagen. RGB, CMYK, Escala de grises,,, Correcciones de color Corrección de brillo y contraste Saturación y desaturación de tonos Herramientas relacionadas con la medida del color. Paleta Info, cuentagotas... Los duotonos

#### **Los filtros**

Uso de los filtros más importantes Ejemplos de los efectos de algunos filtros sobre la imagen

#### **La paleta Historia**

Deshacer acciones Crear instantáneas Guardar instantáneas como documentos Uso del pincel de historia

#### **Diseño de página**

Páginas reutilitzables Propiedades de las páginas Titulo y fondo de la página Colores de los vínculos Las capas Creación y modificación de capas Usar tablas Conversión entre capas y tablas Creación de plantillas Zonas editables y bloqueadas Crear y aplicar plantillas **La impresión**

Imprimir en diferentes calidades (resoluciones) Tipos de papel para impresora Preparar archivos para imprimir Preparar archivos para Web

3